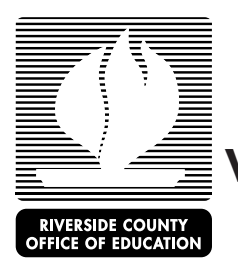

## **Verificación de pago o falta de pago de manutención de menores - instrucciones**

El Departamento de Servicios de Manutención de Menores (DCSS) proporciona servicios en línea para que las familias abran, cambien y tengan acceso a sus casos de manutención de menores. Las familias pueden iniciar su sesión desde cualquier computadora con acceso a internet o utilizando uno de los quioscos de las oficinas de DCSS.

Si tiene alguna pregunta sobre este proceso, por favor comuníquese con su representante de cuidado infantil de Educación y Cuidado Temprano (Early Care and Education).

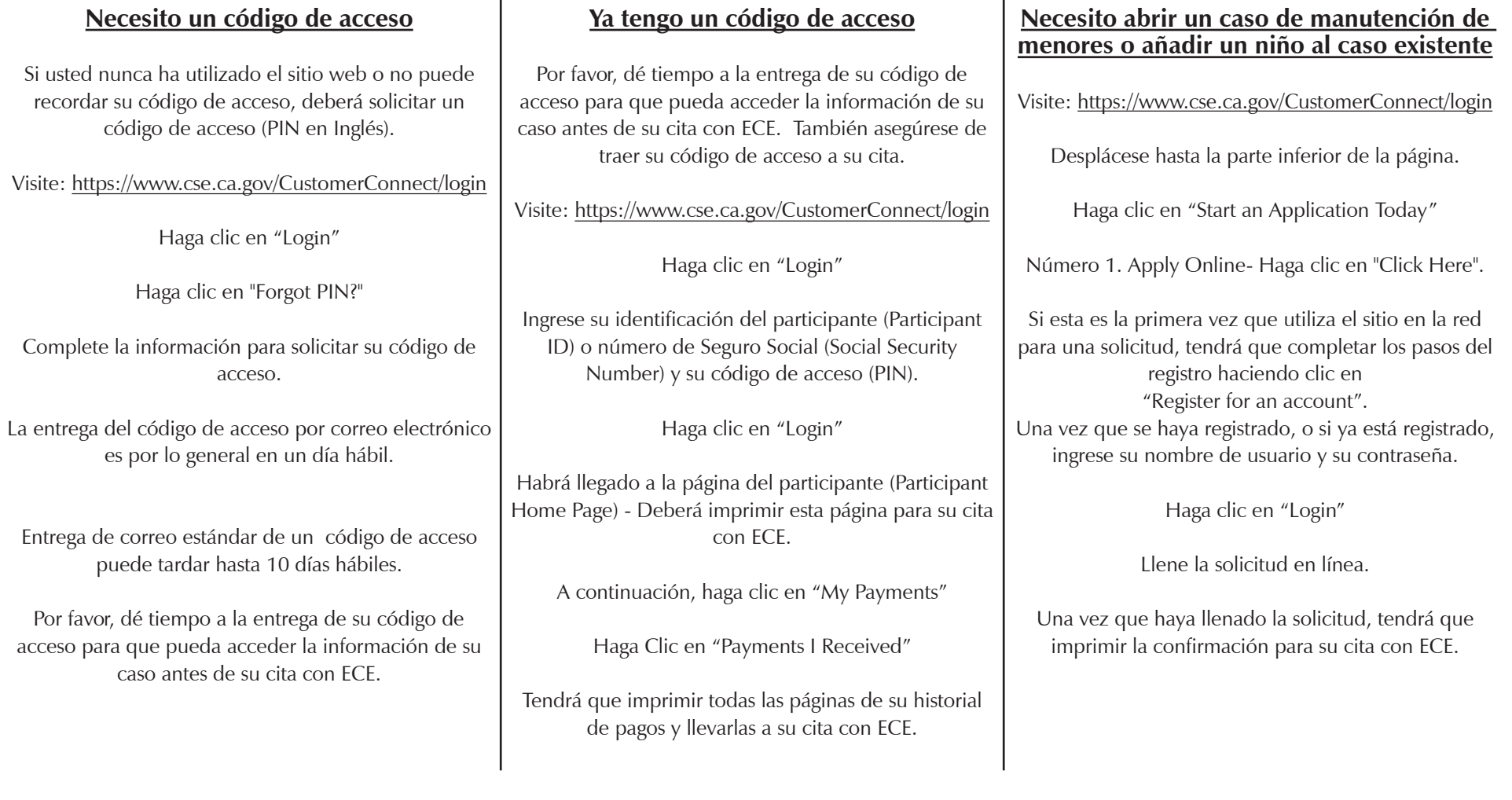